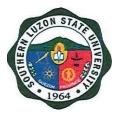

# SOUTHERN LUZON STATE UNIVERSITY

CITIZEN'S CHARTER

(Updated as of November 2022)

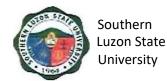

#### I. Mandate:

The University shall primarily provide advanced education, professional, technological instruction in the fields of allied medicine, education, engineering, agriculture, fisheries, forestry, environment, arts and sciences, accountancy, business and entrepreneurship, technology and o her relevant fields of study. It shall also undertake research and extension service and provide progressive leadership in its areas of specialization.

#### II. Vision:

Southern Luzon State University as an academic hub of excellent curricular programs, transdisciplinary researches, and responsive extension services that contributes to knowledge production, social development and economic advancement of Quezon province and the CALABARZON Region.

#### III. Mission:

The University is committed to develop a sustained culture of delivering quality services and undertaking continuous interdisciplinary innovations in instruction, research and extension in the fields of agriculture, science, education, engineering, technology, allied health and medicine, human security, business and the arts anchored to the development needs of Quezon province and the CALABARZON Region and national and global development goals.

#### IV. Service Pledge:

We, the Officials, Faculty and employees of the Southern Luzon State University do solemnly swear a d uphold to the noble ideals of serving our clients and stakeholders as to:

- ✓ Center teaching excellence
- ✓ Premier research university that generates S&T-based innovations

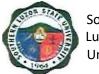

- ✓ Training institution that promotes gender-responsive, climate-resilient and community driven development for all
- Wider platform for student and personnel development
- ✓ Facilities that support student learning enhancement and personnel development
- ✓ Strengthened local and international academe-industry and alumni linkages
- Intensifying resource generation and risk management

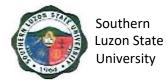

# V. LIST OF SERVICES

| ACADEMIC AFFAIRS<br>Internal/ External Services                                                             |    |
|----------------------------------------------------------------------------------------------------|----|
|                                                                                                    |    |
| Colleges/Campuses 1. Confirmation and Admission of Students                                                 | 7  |
| University Library                                                                                          |    |
| 2. Lending of Book(s) and other Library Materials                                                           | 8  |
| University Registrar                                                                                        |    |
| <ol><li>Request for Issuance of Transcript of Records (TOR)</li></ol>                                       | 11 |
| 4. Request for Issuance of CAV                                                                              | 15 |
| 5. Request for Issuance of Graduate's Credentials                                                           | 17 |
| 6. Request and Issuance of Certificate of Weighted Average                                                  |    |
| (CWA - G.s, B.s, UNDERGRADUATED/CWA-HS)                                                                     | 21 |
| 7. Authentication of Diploma/TOR/Registration Form                                                          | 23 |
| 8. Request and Issuance of Various Certifications                                                           |    |
| (I.E. ENROLMENT, UNITS EARNED, CARMA)                                                                       | 26 |
| <ol><li>Request and Issuance of Student Accounting/ Evaluation</li></ol>                                    |    |
| prior to Application for Graduation                                                                         | 30 |
| 10. Request Issuance of Transfer Credentials                                                                | 32 |
| Student Affairs and Services Unit                                                                           |    |
| 11. Issuance of Good Moral Certificate                                                                      | 35 |
|                                                                                                    |    |
| ADMINISTRATIVE AND FINACIAL AFFAIRS<br>Internal/ External Services                                          |    |
|                                                                                                    |    |
| Accounting Office                                                                                           |    |
| 1. Signing of student Clearance and Issuance of                                                             | 38 |
| Examination Permit                                                                                          |    |
| Cashiering Office                                                                                           | 20 |
| 2. Collecting of Fees<br>3. Disbursement to Suppliers/Creditors                                             | 39 |
| <ol> <li>Disbursement to Suppliers/ Creditors         <ul> <li>Payment through Check</li> </ul> </li> </ol> | 40 |
| a. Tayment unough oneon                                                                                     | 40 |

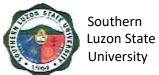

| b     | Expanded Modified Direct Payment Scheme (Checkless Payment)       | 42 |
|-------|-------------------------------------------------------------------|----|
|       | sity Health Services<br>Itpatient Medical and Dental Consultation | 44 |
| Human | Resource Management Office                                        |    |
|       | uance of Human Resource-<br>ed Records & Certifications           | 47 |

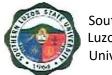

# **ACADEMIC AFFAIRS**

Internal/External Services

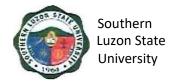

### **1. Confirmation and Admission of Students**

This covers the procedure from evaluation of applicants to admission to a specific program in the University.

|                                                                    | am in the Univ                                                                                                    |                                                                                                    |                    |                                                                 |                                                                       |
|--------------------------------------------------------------------|----------------------------------------------------------------------------------------------------|----------------------------------------------------------------------------------------------------|--------------------|-----------------------------------------------------------------|-----------------------------------------------------------------------|
|                                                                    | or Division:                                                                                                    | Student Admission Office, Colleges and Campuses                                                                                                   |                    |                                                                 |                                                                       |
|                                                                    | ication:                                                                                                    | Simple                                                                                                    |                    |                                                                 |                                                                       |
| Type o                                                             |                                                                                                    | G2C – Government to C                                                                                                    | Citizen            |                                                                 |                                                                       |
| Transa                                                             |                                                                                                    |                                                                                                    |                    |                                                                 |                                                                       |
|                                                                    | ay avail:                                                                                                    | All                                                                                                    |                    |                                                                 |                                                                       |
|                                                                    |                                                                                                    | REQUIREMENTS                                                                                                    |                    | HERE TO SEC                                                     | URE                                                                   |
| Result                                                             | of Examination                                                                                                    | n                                                                                                    | Admission Off      |                                                                 |                                                                       |
| CLIE                                                               | NT STEPS                                                                                                    | AGENCY ACTIONS                                                                                                    | FEES TO BE<br>PAID | PROCESSING<br>TIME                                              | PERSON<br>RESPONSIBLE                                                 |
| Offic<br>(http:<br>ok.cc<br>Admi<br>SLSU<br>the C<br>Admi<br>and S | he SLSU<br>ent Admission<br>e FB page<br>s://www.facebo<br>om/SLSU<br>ission) or the<br>U Website for<br>College<br>ission Result<br>Schedule of<br>firmation | Post the list of qualifiers<br>for the SLSU College<br>Admission                                                                                  | None               | 5 min.<br>(depending on<br>the Internet<br>connection<br>speed) | Student Admission<br>Office                                           |
| and b<br>speci                                                     | ed to the<br>rmation venue<br>oring the<br>ified documents<br>re-enrollment                                                                                   | Validate the correctness of the documents                                                                                                    | None               | 5-10 min                                                        | Office of the<br>University<br>Registrar/ Student<br>Admission Office |
| 3. Proc<br>progr<br>for ar                                         | eed to the<br>ram chairperson                                                                                                    | Orient qualifier on the<br>program that he/she qualified<br>to.<br>>>Give and sign the<br>confirmation slip                                       | None               | 5-10min                                                         | College<br>Dean/Campus<br>Director/ Program<br>Chairperson            |
|                                                                    | ission Slip                                                                                                    | Verify if qualifier have<br>undergone the program<br>interview and sign/issue<br>the admission slip to<br>qualifier.                              | None               | 2 min.                                                          | Student Admission<br>Office                                           |
| the B                                                              | nt the<br>ission Slip to<br>BAO Office for<br>ocessing                                                                                                    | Provide ID Processing Slip<br>and take picture of the<br>qualifier.<br>(Students will be notified if<br>they can already claim<br>their chool ID) | None               | 3-5 min.                                                        | Business Affairs<br>Office                                            |

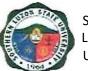

| Southern    |  |  |  |  |
|-------------|--|--|--|--|
| Luzon State |  |  |  |  |
| University  |  |  |  |  |

| Endorse list of confirmed<br>students per program to<br>the Office of the University<br>Registrar and MIS-ICT<br>Office | None | 2 min. | Student Admission<br>Committee |
|----------------------------------------------------------------------------------------------------|------|--------|--------------------------------|

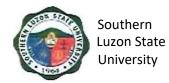

#### 2. Lending of Book (s) and other Library Materials

For SLSU students to use or borrow and reading materials from the SLSU Library and to extend services to non-SLSU students and clients within the limits of its resource. This covers the process of activation of student ID and lending of books and other library materials to SLSU and non-SLSU users.

| Office or Division:                                                                   | University Library                                                                                                    |                    |                    |                                                  |  |
|---------------------------------------------------------------------------------------|----------------------------------------------------------------------------------------------------|--------------------|--------------------|--------------------------------------------------|--|
| Classification:                                                                       | Simple                                                                                                    |                    |                    |                                                  |  |
| Type of                                                                               | G2C – Government to Citizen                                                                                                    |                    |                    |                                                  |  |
| Transaction:                                                                          |                                                                                                    |                    |                    |                                                  |  |
| Who may avail:                                                                        | All                                                                                                    |                    |                    |                                                  |  |
|                                                                                       | REQUIREMENTS                                                                                                    |                    | WHERE TO SEC       | URE                                              |  |
| Identification Card                                                                   |                                                                                                    | Requesting F       |                    |                                                  |  |
| Registration Form                                                                     |                                                                                                    | Requesting F       |                    |                                                  |  |
| Referral Letter                                                                       |                                                                                                    | •                  | Party (for non-SL  | ,                                                |  |
| CLIENT STEPS                                                                          | AGENCY ACTIONS                                                                                                    | FEES TO<br>BE PAID | PROCESSING<br>TIME | PERSON<br>RESPONSIBLE                            |  |
| For SLSU CLIENTS                                                                      |                                                                                                    |                    |                    |                                                  |  |
| <ol> <li>Encoding and<br/>activation of<br/>Clients/Patron<br/>Information</li> </ol> | 1.1. Receives and<br>encodes data of first<br>year, transferees'<br>students, faculty and<br>employees for<br>activation in the Library<br>System (Follett<br>Destiny) | None               | 3 min.             | Assistant Librarian/<br>Library support<br>Staff |  |
|                                                                                       | 1.2. Activates School ID<br>of old student, faculty<br>and employees in the<br>library system (Follett<br>Destiny)                                                     |                    | 1 min.             |                                                  |  |
| <ol> <li>Lending of book(s)<br/>and other Library<br/>Materials</li> <li>.</li> </ol> | <ul> <li>2.1. Charge books and reading Materials</li> <li>Scan Barcode of books and school ID.</li> </ul>                                                              | None               | 3 min.             | Assistant Librarian/<br>Library support<br>Staff |  |
|                                                                                       | 2.2. For photocopying<br>Charging of books and<br>reading materials                                                                                                    |                    | 4 min.             |                                                  |  |
|                                                                                       | <ul><li>2.3. For overnight use</li><li>Charging of books and</li></ul>                                                                                                 |                    | 3 min.             |                                                  |  |

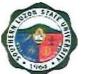

| reading<br>materials<br>2.4. Discharging of and                                                                                                    |        |
|----------------------------------------------------------------------------------------------------|--------|
| <ul> <li>2.4. Discharging of and other other books and other reading materials</li> <li>2.5. For overdue books: <ul> <li>Notify patrons</li> <li>Personnel in charge shall collect fines reflected in the library system (Follett Destiny)</li> </ul> </li> </ul> | 3 min. |

| For Non-SLSU Clients                                                                             |           |                                                                                                    |  |                  |                                                  |
|--------------------------------------------------------------------------------------------------|-----------|----------------------------------------------------------------------------------------------------|--|------------------|--------------------------------------------------|
| <ol> <li>Encoding and<br/>activation of<br/>Clients/Patron<br/>Information</li> <li>.</li> </ol> | 1.1       | Present valid<br>Identification Card<br>and Referral Letter.<br>Completely fill up<br>the data needed in<br>the Record Book.<br>Pay Visitors Fee<br>Receive Visitors ID.<br>It shall be used in<br>borrowing books for<br>Library Use Only. |  | 5 min.<br>3 min. | Assistant Librarian/<br>Library support<br>Staff |
| 2. Lending of book(s)<br>and other Library<br>Materials                                          | n         | Browse the OPAC<br>nd copy the call<br>umber of the needed<br>ook/s or material/s.                                                                                                    |  | 5 min.           | Assistant Librarian/<br>Library support<br>Staff |
|                                                                                                  | 2.2<br>tł | Retrieve the book at<br>ne stack area.                                                                                                    |  | 4 min.           |                                                  |
|                                                                                                  | f<br>(    | Present it to the<br>Library Personnel and<br>ill up the book card.<br>(Can borrow two books at a<br>ime.)                                                                                                    |  | 2 min.           |                                                  |
|                                                                                                  | 2.4<br>t  | Return the book at he counter after use                                                                                                    |  | 3 min.           |                                                  |

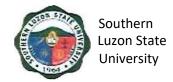

#### 3. Request for Issuance of Transcript of Records (TOR)

This covers all students who are wishing to request for TOR, starting from the issuance of form/s up to the receipt of TOR from the Office of the University Registrar.

| Office or Division:                                     | University Registrar                                                                                                    |                                 |                               |                                                      |
|---------------------------------------------------------|----------------------------------------------------------------------------------------------------|---------------------------------|-------------------------------|------------------------------------------------------|
| Classification:                                         | Simple                                                                                                    |                                 |                               |                                                      |
| Type of Transaction:                                    | G2C – Government to                                                                                                    | o Citizen                       |                               |                                                      |
| Who may avail:                                          | All                                                                                                    |                                 |                               |                                                      |
| CHECKLIST OF R                                          | EQUIREMENTS                                                                                                    | V                               | <b>WHERE TO SEC</b>           | URE                                                  |
| Duly accomplished requ                                  | uest form                                                                                                    | University Reg<br>and Releasing | gistrar – Window<br>J System) | 1 (Receiving                                         |
| Duly signed clearance (                                 | if needed)                                                                                                    |                                 |                               | Student Affairs<br>ing Office, Alumni                |
| Receipt of Payment                                      |                                                                                                    | University Cas                  | shiering Office               |                                                      |
| Necessary number of d                                   | ocumentary stamp/s                                                                                                    | Requesting Pa                   | arty                          |                                                      |
| Authorization letter (if re representative)             | equest is made thru a                                                                                                    | Requesting Pa                   | arty                          |                                                      |
| Original and photocopie student and representation      |                                                                                                    | Requesting Party                |                               |                                                      |
| CLIENT STEPS                                            | AGENCY<br>ACTIONS                                                                                                    | FEES TO BE<br>PAID              | PROCESSING<br>TIME            | PERSON<br>RESPONSIBLE                                |
| 1. Proceed to the<br>OUR Window 1.<br>Ask for forms.    | Welcome Client &<br>issue the Request<br>Form for Records<br>(RF) & Student<br>Clearance Form<br>(SCF) and Order of<br>Payment Form<br>(OPF) and gives<br>instruction on how<br>to proceed | None                            | 2 min.                        | <i>Clerk</i><br>University<br>Registrar              |
| 2. Accomplish RF<br>completely &<br>correctly           |                                                                                                    | None                            |                               | <i>Clerk</i><br>University<br>Registrar              |
| 3. Accomplish<br>signing of<br>clearance<br>(if needed) | Check office<br>records to see if<br>student have no<br>pending obligation/                                                                                                    | None                            | 5 min. per<br>office          | Head of office<br>or duly<br>authorized<br>personnel |

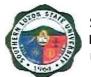

| 4. | Pay the necessary fees.                                        | responsibility then<br>sign SCF if student<br>is clear of any<br>financial/material<br>responsibilities.<br>Receive payment<br>and issue<br>corresponding<br>official receipt (OR),<br>then fill-up<br>Cashier's Box in<br>RF.                                                                                                    | Php<br>100.00/set<br>(first Two<br>pages)<br>Php 60.00<br>(additional<br>page/TOR) | 3 min.                                                                | University<br>Registrar<br>Clerk<br>Cashiering<br>Office |
|----|----------------------------------------------------------------|----------------------------------------------------------------------------------------------------|------------------------------------------------------------------------------------|-----------------------------------------------------------------------|----------------------------------------------------------|
| 5. | Submit duly<br>accomplished<br>forms and OR.<br>Get claim stub | Accept and verify/<br>check submitted<br>forms &<br>requirements.<br>» Go to the records<br>section and ask CIC<br>to look for and get<br>Student Search and<br>secure SF from the<br>storage cabinets/<br>shelves then<br>records it in his/her<br>logbook and give it<br>to the CIC-File (SF).<br>» Receive SF and<br>acknowledge<br>receipt thereof<br>»If file is complete,<br>the CIC-RRS fill-up<br>CLAIM STUB,<br>which is the lower<br>portion of the<br>Request Form for<br>Records and issue<br>the same to the<br>client, record<br>request in the<br>logbook.<br>»Insert completed<br>request forms in the<br>SF & endorse the<br>same to the | None                                                                               | 2 min.<br>2 min.<br>1 min.<br>1 min.<br>2 min.<br>10-20 mins<br>1 min | <i>Clerk</i><br>University<br>Registrar                  |

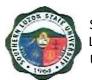

| assigned College    |           |
|---------------------|-----------|
| Clerk Evaluator     | 5 min     |
| (CCEv).             |           |
| »Receive and        |           |
| update student's    |           |
| permanent record    |           |
| » Endorse Upda      | ted 1 min |
| Student File (SF)   | ) to      |
| Designated Colle    |           |
| Encoder (DCEn)      |           |
| »Encode Studen      |           |
| TOR based from      |           |
| student's           | 1 min     |
| permanent recor     |           |
| and print an initia |           |
| copy for checking   | g         |
| purposes            | 2 min     |
| »Endorse printed    |           |
| TOR and SF to       |           |
| CCEv                |           |
| »Check printed      | 1 min     |
| TOR against         |           |
| permanent recor     |           |
| of student & othe   | er 2 min  |
| documents in SF     |           |
| »Return checked     |           |
| printed TOR to      |           |
| DCEn for necess     |           |
| corrections and f   |           |
| printing together   | w/        |
| SF                  |           |
| »Encode             |           |
| correction/s & sto  |           |
| & print a copy &    | 3 min     |
| duplicate of TOR    |           |
| sign and record i   | tin       |
| his/her logbook     |           |
| »Endorse printed    |           |
| TOR & Duplicate     | for       |
| signing together    |           |
| with SF to CCEv     |           |
| »Sign TOR           | &         |
| duplicate, record   |           |
| in his/her logboo   | ok        |

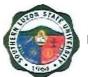

| 6  | Follow up status                                                                                                    | then endorse TOR &<br>SF<br>»Record finished<br>TOR & duplicate in<br>his/her logbook and<br>endorse the same &<br>SF to the University<br>Registrar for final<br>checking & signing<br>»Visually check<br>contents of SF &<br>finished TOR &<br>duplicate then sign<br>the documents<br>»Get signed TOR<br>and duplicate and<br>SF then file it in the<br>designated filing<br>cabinet | Nana | 2.2 min  | Clork                                   |
|----|----------------------------------------------------------------------------------------------------|----------------------------------------------------------------------------------------------------|------|----------|-----------------------------------------|
| 6. | Follow up status<br>of request<br>(optional)                                                                                   | Remind client thru<br>phone call/ text<br>message as to the<br>status of client's<br>request.                                                                                                    | None | 2-3 min. | <i>Clerk</i><br>University<br>Registrar |
| 7. | Return to OUR<br>on/ before Claim<br>Date to claim<br>TOR (present<br>authorization<br>letter & valid ID if<br>representative) | Welcome client,<br>receive CLAIM<br>STUB, which is the<br>lower part of the RF<br>and secure SF from<br>the filing cabinet                                                                                                    | None | 9 min.   | <i>Clerk</i><br>University<br>Registrar |
| 8. | Acknowledge<br>receipt of TOR                                                                                                  | Present TOR to<br>client to check<br>correctness of the<br>same<br>» Attach<br>documentary stamp<br>to TOR and dry<br>seals TOR, issue<br>the same to client<br>with OR.<br>»Return the SF to<br>the Record Section                                                                                                    | None | 4 min.   | <i>Clerk</i><br>University<br>Registrar |

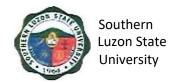

# 4. Request for Issuance of CAV

This covers all students who are wishing to request for CAV, starting from the issuance of form/s up to the receipt of CAV from the Office of the University Registrar.

| Office or Division:                                                         | University Registrar                                                                                                    |                               |                               |                                         |
|-----------------------------------------------------------------------------|----------------------------------------------------------------------------------------------------|-------------------------------|-------------------------------|-----------------------------------------|
| Classification:                                                             | Simple                                                                                                    |                               |                               |                                         |
| Type of                                                                     | G2C – Government to Citizen                                                                                                    |                               |                               |                                         |
| Transaction:                                                                |                                                                                                    |                               |                               |                                         |
| Who may avail:                                                              | All                                                                                                    |                               |                               |                                         |
|                                                                             | REQUIREMENTS                                                                                                    |                               | <b>WHERE TO SEC</b>           |                                         |
| Duly accomplished req                                                       | uest form                                                                                                    | University Re<br>and Releasin | gistrar – Windov<br>g System) | v 1 (Receiving                          |
| Official receipt of paym                                                    | ent                                                                                                    | University Ca                 | shiering Office               |                                         |
| Original TOR and diplo<br>Original TOR (partial) for<br>students            | or undergraduate                                                                                                    | Requesting F                  | Party                         |                                         |
| Clear and clean photoc<br>diploma (i.e. laser copie<br>"Substance 20" paper | es using at least a                                                                                                    | Requesting P                  |                               |                                         |
| Necessary number of c                                                       |                                                                                                    | Requesting F                  |                               |                                         |
| Authorization letter (if representative)                                    | equest is made thru a                                                                                                    | Requesting F                  | Party                         |                                         |
| Original and photocopic student and representation                          |                                                                                                    | Requesting P                  | Party                         |                                         |
| CLIENT STEPS                                                                | AGENCY ACTIONS                                                                                                    | FEES TO<br>BE PAID            | PROCESSING<br>TIME            | PERSON<br>RESPONSIBLE                   |
| 1. Ask for<br>Request Form<br>(RF)                                          | Issue the Request<br>Form for Records<br>(RF) and Order of<br>Payment Form (OPF)<br>and indicate the<br>number of document<br>stamps needed | None                          | 1 min.                        | <i>Clerk</i><br>University<br>Registrar |
| 2. Accomplish RF<br>correctly and<br>completely                             |                                                                                                    | None                          |                               |                                         |
| 3. Pay request fee                                                          | Receive payment,<br>issue corresponding<br>official receipts (OR),<br>then fill up Cashier's<br>Box in RF.                                  | Php 200.00                    | 3 min.                        | <i>Clerk</i><br>Cashiering<br>Office    |
| 4. Submit RF,<br>original &<br>photocopies of                               | Accept and verify<br>submitted forms and<br>requirements.                                                                                   | None                          | 24 min.                       | <i>Clerk</i><br>University<br>Registrar |

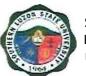

| TOR and<br>diploma, OR<br>and other<br>requirements.<br>Get claim stub | <ul> <li>»Search and secure</li> <li>SF from the storage</li> <li>cabinets/ shelves</li> <li>then record it in the</li> <li>logbook and give it to</li> <li>the CIC-RRS.</li> <li>»Prepare CAV</li> <li>certification and</li> <li>makes authentication</li> <li>procedures on the</li> <li>photocopies of TOR</li> <li>and Diploma (forward</li> <li>it first to the CCEv for</li> <li>verification of units</li> <li>earned).</li> <li>»Accept and verify</li> <li>the units earned of</li> <li>SF. Record it and</li> <li>endorse to CIC-</li> <li>DCEn</li> <li>»Encode required</li> <li>certification/s then</li> <li>print a copy for</li> <li>checking purposes.</li> <li>»Endorse printed</li> <li>certification/s to CCEv</li> <li>»Endorse printed</li> <li>certification/s to</li> <li>Record Custodian</li> <li>»Endorse</li> <li>accomplished</li> <li>documents to the</li> <li>University Registrar</li> <li>for signing.</li> <li>»Check/ verify</li> <li>finished documents</li> <li>then affix the</li> <li>signature</li> </ul> |      |        |       |
|------------------------------------------------------------------------|----------------------------------------------------------------------------------------------------|------|--------|-------|
|                                                                        | for signing.<br>»Check/ verify<br>finished documents                                                                                                    |      |        |       |
|                                                                        |                                                                                                    |      |        |       |
|                                                                        | mailing envelope then<br>enclose and seal CAV<br>documents in it                                                                                                    |      |        |       |
| 5. Present Claim<br>Stub to claim                                      | Welcome client and<br>receive CLAIM STUB                                                                                                    | None | 6 min. | Clerk |

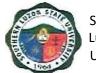

| CAV (present<br>authorization<br>letter & valid ID<br>if<br>representative) | Secure/ get from the filing cabinet student's file and release CAV |      |        | University<br>Registrar                 |
|-----------------------------------------------------------------------------|--------------------------------------------------------------------|------|--------|-----------------------------------------|
| 6. Acknowledge<br>receipt of CAV                                            | Return the SF to the Record Section                                | None | 4 min. | <i>Clerk</i><br>University<br>Registrar |

## 5. Request for Issuance of Graduate's Credentials

To establish procedure for processing request for graduate's credentials, this covers all students who are wishing to request for graduate's credentials, starting from the issuance of form/s up to the receipt of requested documents from the Office of the University Registrar.

| Office or<br>Division:                                          | University Registrar                                           |                                                                  |  |  |  |
|-----------------------------------------------------------------|----------------------------------------------------------------|------------------------------------------------------------------|--|--|--|
| Classification:                                                 | Simple                                                         |                                                                  |  |  |  |
| Type of<br>Transaction:                                         | G2C – Government to Citiz                                      | zen                                                              |  |  |  |
| Who may avail:                                                  | All                                                            |                                                                  |  |  |  |
| CHECKLIST C                                                     | OF REQUIREMENTS                                                | WHERE TO SECURE                                                  |  |  |  |
| Duly accomplished r                                             | equest form                                                    | University Registrar – Window 1 (Receiving and Releasing System) |  |  |  |
| Duly signed clearand                                            | ce (if needed)                                                 | University Registrar – Window 1 (Receiving and Releasing System) |  |  |  |
| Receipt of payment to receipt for any additi                    | Cashiering Office                                              |                                                                  |  |  |  |
| Certification of subm<br>copies & Distribution                  | ission of bound thesis<br>Form                                 | Business Affairs Office / VPAA                                   |  |  |  |
| Necessary number of                                             | of documentary stamps                                          | Requesting Party                                                 |  |  |  |
|                                                                 | not yet submitted to the<br>2 pictures w/ nametag,<br>e, etc.) | Requesting Party                                                 |  |  |  |
|                                                                 | of non-attendance to rcises duly noted by                      | Respective College                                               |  |  |  |
|                                                                 | Student's University ID Requesting Party                       |                                                                  |  |  |  |
| Authorization Letter (if request is made thru a representative) |                                                                | Requesting Party                                                 |  |  |  |
| Original & photocopi<br>(and representative)                    | es of a valid ID of student                                    | Requesting Party                                                 |  |  |  |

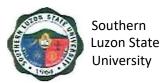

| CLIENT STEPS                                                      | AGENCY ACTIONS                                                                                                    | FEES TO<br>BE PAID                                                                                                    | PROCESSING<br>TIME | PERSON<br>RESPONSIBLE                   |
|-------------------------------------------------------------------|----------------------------------------------------------------------------------------------------|----------------------------------------------------------------------------------------------------|--------------------|-----------------------------------------|
| 1. Ask for<br>Request Form<br>(RF)                                | Welcome client, issue<br>Request Form for<br>Records (RF), Student<br>Clearance Form (SCF)<br>and Order of Payment<br>(OPF) and give<br>instruction on how to<br>proceed.                                                                                                    | None                                                                                                    | 2 min.             | <i>Clerk</i><br>University<br>Registrar |
| 2. Accomplish RF<br>completely &<br>correctly                     | Check office records to<br>see if student have no<br>pending obligation/<br>responsibility then sign<br>SCF if student is clear of<br>any financial/material<br>responsibilities.                                                                                                    | None                                                                                                    |                    | <i>Clerk</i><br>University<br>Registrar |
| 3. Pay the<br>necessary fees                                      | Receive payment and<br>issue corresponding<br>official receipt (OR), then<br>fill-up Cashier's Box in<br>RF.                                                                                                    | Php<br>100.00/set<br>(first Two<br>pages)<br>Php 60.00<br>(additional<br>page/TOR)<br>Php<br>100.00<br>(additional<br>certification<br>) | 3 min.             | <i>Clerk</i><br>Cashiering<br>Office    |
| 4. Submit duly<br>accomplished<br>forms and OR.<br>Get claim stub | Receive and verify/check<br>submitted forms &<br>requirements<br>»Go to the records section<br>and ask Record<br>Custodian to look for and<br>get Student File (SF)<br>»Search and secure SF<br>from the storage<br>cabinets/shelves then<br>record it in the logbook<br>and give it to the CIC-RRS<br>»Receive SF and<br>acknowledge receipt | None                                                                                                    | 24 min.            | <i>Clerk</i><br>University<br>Registrar |

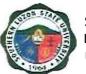

| » If file is complete the CIC |  |
|-------------------------------|--|
| fill-up CLAIM STUB,           |  |
|                               |  |
| which is the lower portion    |  |
| of the RF and issue the       |  |
| same to the client, record    |  |
| request in the logbook.       |  |
|                               |  |
| »Insert completed request     |  |
| forms in the SF & endorse     |  |
| the same to the College       |  |
| Clerk Evaluator (CCE)         |  |
|                               |  |
| »Receive and update           |  |
| student permanent record      |  |
| »Endorse Updated              |  |
| Student File (SF) to          |  |
| . ,                           |  |
| Designated College            |  |
| Encoder (DCEn)                |  |
| »Encode Student's TOR         |  |
| based from student's          |  |
| permanent record and          |  |
| •                             |  |
| print an initial copy for     |  |
| checking purposes             |  |
| »Endorse printed TOR          |  |
| and SF to CCEv                |  |
| »Check printed TOR            |  |
| -                             |  |
| against permanent record      |  |
| of student & other            |  |
| documents in SF               |  |
| »Return checked TOR to        |  |
| DCEn for necessary            |  |
|                               |  |
| corrections and final         |  |
| printing together w/ SF       |  |
| »Encode correction/s,         |  |
| store & print a copy &        |  |
|                               |  |
| duplicate of TOR, sign        |  |
| and record it in his/her      |  |
| logbook & print and sign a    |  |
| certificate of graduation     |  |
| »Endorse completed/           |  |
|                               |  |
| finished credentials (TOR     |  |
| & duplicate & Certification   |  |
| to CCEv for signing           |  |
| together with SF              |  |
|                               |  |
| »Record finished TOR &        |  |
| duplicate in his/her          |  |
| logbook and endorse the       |  |
|                               |  |

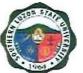

|                                                                                                    | same & SF to the<br>University Registrar for<br>final checking & signing<br>»Visually check<br>completed/finished<br>credentials, record it in his<br>logbook then sign the<br>documents                                                                                            |      |          |                                         |
|----------------------------------------------------------------------------------------------------|----------------------------------------------------------------------------------------------------|------|----------|-----------------------------------------|
| 5. Follow up<br>status of<br>request<br>(optional)                                                                                                    | Remind client thru phone<br>call/ text message as to<br>the status of the request                                                                                                    | None | 2-3 min. | <i>Clerk</i><br>University<br>Registrar |
| 6. Return to OUR<br>on/ before<br>Claim Date to<br>claim requested<br>documents<br>(present<br>authorization<br>letter&valid ID if<br>representative) | Welcome client, receive<br>CLAIM STUB and secure<br>SF from the filing cabinet<br>»Present credentials to<br>client to check<br>correctness of the same<br>»Attach documentary<br>stamp to credentials and<br>dry seals credentials,<br>issue credentials same to<br>client with OR | None | 9 min.   | <i>Clerk</i><br>University<br>Registrar |
| 7. Acknowledge<br>receipt of<br>requested<br>documents                                                                                                | Receive SF and<br>acknowledge receipt<br>thereof, record and return<br>SF to its storage cabinet/<br>shelf                                                                                                    | None | 4 min.   | <i>Clerk</i><br>University<br>Registrar |

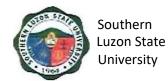

# 6. Request and Issuance of Certificate of Weighted Average (CWA – G.S., B.S., Undergraduate/CWA-HS)

This covers all students who are wishing to request for Certificate of General Weighted Average, starting from the issuance of form/s up to the receipt of requested documents from the Office of the University Registrar.

| Office or<br>Division:                                            | University Registrar                                                                                                    |                               |                                |                                         |
|-------------------------------------------------------------------|----------------------------------------------------------------------------------------------------|-------------------------------|--------------------------------|-----------------------------------------|
| Classification:                                                   | Simple                                                                                                    |                               |                                |                                         |
| Type of                                                           | G2C – Government to Citizen                                                                                                    |                               |                                |                                         |
| Transaction:                                                      |                                                                                                    |                               |                                |                                         |
| Who may avail:                                                    | All                                                                                                    |                               |                                |                                         |
|                                                                   | OF REQUIREMENTS                                                                                                    |                               | VHERE TO SEC                   |                                         |
| Duly accomplished                                                 | request form                                                                                                    | and Releasing                 |                                |                                         |
| Duly signed clearar                                               | nce (if needed)                                                                                                    | University Ro<br>and Releasir | egistrar – Windo<br>ng System) | w 1 (Receiving                          |
| Official Receipt                                                  |                                                                                                    | Cashiering C                  |                                |                                         |
| Necessary number                                                  | of documentary stamps                                                                                                    | Requesting                    |                                |                                         |
| Authorization Letter representative)                              | (if request is made thru a                                                                                                    | Requesting                    | Party                          |                                         |
| CLIENT STEPS                                                      | AGENCY ACTIONS                                                                                                    | FEES TO<br>BE PAID            | PROCESSING<br>TIME             | PERSON<br>RESPONSIBLE                   |
| 1. Ask for<br>Request Form<br>(RF)                                | Welcomes client and<br>issues the Request Form<br>for Records (RF) and<br>Order of Payment (OPF)<br>and give instruction on<br>how to proceed           | None                          | 2 min.                         | <i>Clerk</i><br>University<br>Registrar |
| 2. Accomplish<br>RF completely<br>& correctly                     |                                                                                                    | None                          |                                | <i>Clerk</i><br>University<br>Registrar |
| 3. Pay the<br>necessary<br>fees                                   | Receives payment and<br>issues corresponding<br>official receipt (OR), then<br>fills-up Cashier's Box in<br>RF                                          | Php<br>100.00/set             | 3 min.                         | <i>Clerk</i><br>Cashiering<br>Office    |
| 4. Submit duly<br>accomplished<br>forms and OR.<br>Get claim stub | Accept and verify<br>submitted forms and<br>requirements<br>»Proceed to the records<br>section and ask CIC to<br>look for and get Student<br>File (SF). | None                          | 24 min.                        | <i>Clerk</i><br>University<br>Registrar |

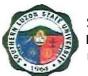

| »Search and secure SF        |  |  |
|------------------------------|--|--|
| from the storage cabinets/   |  |  |
| shelves then records it in   |  |  |
|                              |  |  |
| his/ her logbook and gives   |  |  |
| it to the CIC-RRS.           |  |  |
| »Receive SF and              |  |  |
| acknowledges receipt         |  |  |
| thereof                      |  |  |
| »Check student file as to    |  |  |
| previous submissions         |  |  |
| requirements.                |  |  |
| •                            |  |  |
| »If file is complete the     |  |  |
| CIC-RRS fills-up CLAIM       |  |  |
| STUB and issues the          |  |  |
| same to the client, records  |  |  |
| request in the logbook       |  |  |
| »Receive and record SF       |  |  |
| and endorse it to the        |  |  |
| DCEn.                        |  |  |
|                              |  |  |
| »Encode subject ratings,     |  |  |
| compute GWA then print a     |  |  |
| copy for checking            |  |  |
| purposes                     |  |  |
| »Endorse printed CWA to      |  |  |
| CCEv                         |  |  |
| »Verify the CWA copy and     |  |  |
| return to DCEn for final     |  |  |
| printing                     |  |  |
| »Encode correction/s (if     |  |  |
|                              |  |  |
| applicable) and print the    |  |  |
| final CWA                    |  |  |
| »Signs and record the        |  |  |
| CWA in the logbook then      |  |  |
| return it to the CCEv        |  |  |
| »Sign CWA and record it      |  |  |
| to the logbook.              |  |  |
| »Record CWA in the "For      |  |  |
| Release" logbook then        |  |  |
| _                            |  |  |
| endorse it to the University |  |  |
| Registrar for signing        |  |  |
| »Visually check CWA and      |  |  |
| sign the same.               |  |  |
| »Get signed CWA and file.    |  |  |
| »Get signed CWA and file.    |  |  |

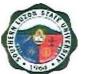

| 5. Follow up<br>status of<br>request<br>(optional)                                                                                                    | Remind client thru phone call/txt message as to the status of their request                                                                                                    | None | 2-3 min. | <i>Clerk</i><br>University<br>Registrar |
|----------------------------------------------------------------------------------------------------|----------------------------------------------------------------------------------------------------|------|----------|-----------------------------------------|
| 6. Return to OUR<br>on/ before<br>Claim Date to<br>claim<br>requested<br>documents<br>(present<br>authorization<br>letter and<br>valid ID if<br>representative) | Welcome the client and<br>receives CLAIM STUB<br>and secure CWA from the<br>filing cabinet.<br>»Presents CWA to client<br>to check correctness of<br>the same.<br>»Attached documentary<br>stamp to CWA and dry<br>seals CWA, issue the<br>same to client with OR. | None | 9 min.   | <i>Clerk</i><br>University<br>Registrar |
| 7. Acknowledge<br>receipt of<br>requested<br>documents                                                                                                    | Receive SF and<br>acknowledge receipt<br>thereof, record and return<br>SF to its storage cabinet/<br>shelf.                                                                                                    | None | 4 min.   | <i>Clerk</i><br>University<br>Registrar |

# 7. Authentication of Diploma/TOR/Registration Form

This covers all students who are wishing to request for Transcript of Record, starting from the issuance of form/s up to the receipt of Transcript of Record from the Office of the University Registrar.

| Office or                  | University Registrar       |                                            |  |  |
|----------------------------|----------------------------|--------------------------------------------|--|--|
| Division:                  |                            |                                            |  |  |
| Classification:            | Simple                     |                                            |  |  |
| Type of                    | G2C – Government to Citiz  | en                                         |  |  |
| Transaction:               |                            |                                            |  |  |
| Who may avail:             | All                        |                                            |  |  |
| CHECKLIST                  | OF REQUIREMENTS            | WHERE TO SECURE                            |  |  |
| Duly accomplished r        | equest form                | University Registrar – Window 1 (Receiving |  |  |
|                            |                            | and Releasing System)                      |  |  |
| Official Receipt           |                            | Cashiering Office                          |  |  |
| Necessary number of        | of documentary stamps      | Requesting Party                           |  |  |
| Authorization Letter       | (if request is made thru a | Requesting Party                           |  |  |
| representative)            |                            |                                            |  |  |
| Original and photoco       | ppies of a valid ID's of   | Requesting Party                           |  |  |
| student and representative |                            |                                            |  |  |
| Clear and clean pho        | tocopies of document/s to  | Requesting Party                           |  |  |
| be authenticated wit       | h the original copies      |                                            |  |  |

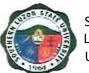

| CLIENT STEPS                                                      | AGENCY ACTIONS                                                                                                    | FEES TO<br>BE PAID | PROCESSING<br>TIME | PERSON<br>RESPONSIBLE                   |  |
|-------------------------------------------------------------------|----------------------------------------------------------------------------------------------------|--------------------|--------------------|-----------------------------------------|--|
| 1. Ask for<br>Request Form<br>(RF)                                | Welcome client & issue<br>the Request Form for<br>Records (RF) and Order<br>of Payment Form (OPF)<br>and give instruction on<br>how to process the<br>request for certification.                                                                                                    | None               | 2 min.             | <i>Clerk</i><br>University<br>Registrar |  |
| 2. Accomplish RF<br>completely &<br>correctly                     |                                                                                                    | None               |                    | <i>Clerk</i><br>Cashiering<br>Office    |  |
| 3. Pay the necessary fees                                         | Receive payment and<br>issue corresponding<br>official receipt (OR), then<br>fill-up Cashier's Box in RF                                                                                                    | Php<br>50.00/set   | 3 min.             | <i>Clerk</i><br>Cashiering<br>Office    |  |
| 4. Submit duly<br>accomplished<br>forms and OR.<br>Get claim stub | Accept and verify/check<br>submitted forms &<br>requirements.<br>»Go to the records section<br>and ask CIC-RSS to look<br>for and get Student File<br>(SF).<br>»Search and secure SF<br>from the storage<br>cabinets/shelves records it<br>in his/her logbook and<br>gives it to the CIC-RRS.<br>»Receive SF and<br>acknowledge receipt<br>thereof.<br>»Check student file as to<br>previous submissions/<br>requirements (if<br>necessary, remind and<br>ask student for submission<br>of lacking requirements<br>before accepting RF &<br>issue VRF). Issue<br>Checklist of Requirements<br>and<br>Request Form for Form-<br>137/ TOR as needed.<br>»If file is complete, the<br>CIC-RRS fill-up CLAIM | None               | 24 min.            | <i>Clerk</i><br>University<br>Registrar |  |

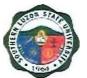

|                                                                                                    | STUB, which is the lower<br>portion of the RF and issue<br>the same to the client,<br>record request in the<br>logbook (name, course,<br>date filed, claim date).<br>»Stamp photocopies of<br>TOR (AA-REG-2.03F1) &<br>Diploma with the<br>necessary rubber stamps<br>(i.e. authentication),<br>attached Documentary<br>Stamp, dry seals the same<br>»Record authenticated<br>documents w/ the TOR<br>and Diploma in his/her<br>logbook and endorse the<br>same & SF to the<br>University Registrar for<br>signing.<br>»University Registrar<br>visually checks<br>authenticated documents<br>if it is in the logbook then<br>sign the documents and<br>record it in his logbook<br>»The clerk in charge get<br>the signed authenticated<br>documents w/ the TOR<br>and Diploma & SF then<br>file it in the designated<br>filing cabinet. |      |          |                                         |
|----------------------------------------------------------------------------------------------------|----------------------------------------------------------------------------------------------------|------|----------|-----------------------------------------|
| 5. Follow up<br>status of<br>request<br>(optional)                                                                                                    | Remind client thru phone call/ text message as to the status of the request                                                                                                    | None | 2-3 min. | <i>Clerk</i><br>University<br>Registrar |
| 6. Return to OUR<br>on/ before<br>Claim Date to<br>claim requested<br>documents<br>(present<br>authorization<br>letter&valid ID if<br>representative) | Welcome client, receive<br>CLAIM STUB and secure<br>TOR from the filing<br>cabinet.<br>>> Present authenticated<br>documents to client to<br>visually check correctness<br>of the same.                                                                                                    | None | 9 min.   | <i>Clerk</i><br>University<br>Registrar |

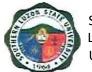

|                                                        | >> Issue authenticated<br>documents to client                                                               |      |        |                                         |
|--------------------------------------------------------|----------------------------------------------------------------------------------------------------|------|--------|-----------------------------------------|
| 7. Acknowledge<br>receipt of<br>requested<br>documents | Receive SF and<br>acknowledge receipt<br>thereof, record and return<br>SF to its storage cabinet/<br>shelf. | None | 4 min. | <i>Clerk</i><br>University<br>Registrar |

#### 8. Request and Issuance of Various Certifications

To establish a procedure for processing of request for certifications. This covers all students who are wishing to request for Certification, starting from the issuance of form/s up to the receipt of Certification from the Office of the University Registrar.

| Office or<br>Division:                        | University Registrar                  |                                                                  |
|-----------------------------------------------|---------------------------------------|------------------------------------------------------------------|
| Classification:                               | Simple                                |                                                                  |
| Type of                                       | G2C – Government to Citiz             | zen                                                              |
| Transaction:                                  |                                       |                                                                  |
| Who may avail:                                | All                                   |                                                                  |
| CHECKLIST (                                   | OF REQUIREMENTS                       | WHERE TO SECURE                                                  |
| Duly accomplished r                           | equest form                           | University Registrar – Window 1 (Receiving and Releasing System) |
| Duly signed clearand                          | ce (if needed)                        |                                                                  |
| Official Receipt                              |                                       | Cashiering Office                                                |
| Necessary number of                           | of documentary stamps                 | Requesting Party                                                 |
| Authorization Letter representative)          | (if request is made thru a            | Requesting Party                                                 |
| Original and photoco<br>student and represe   | opies of a valid ID's of<br>ntative   | Requesting Party                                                 |
| Photocopy of registr<br>attendance            | ation form last semester of           | Requesting Party                                                 |
| Dean's certification of<br>comprehensive exar | of passing the<br>minations for CARMA | Requesting Party                                                 |

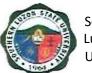

| CLIENT STEPS                                                      | AGENCY ACTIONS                                                                                                    | FEES TO<br>BE PAID                  | PROCESSING<br>TIME | PERSON<br>RESPONSIBLE                   |
|-------------------------------------------------------------------|----------------------------------------------------------------------------------------------------|-------------------------------------|--------------------|-----------------------------------------|
| 1. Ask for<br>Request Form<br>(RF) and<br>Clearance<br>Form (CF)  | Welcome client & issue<br>the Request Form for<br>Records (RF) and Order<br>of Payment Form (OPF)<br>and give instruction on<br>how to process the<br>request for certification.                                                                                                    | None                                | 2 min.             | <i>Clerk</i><br>University<br>Registrar |
| 2. Accomplish RF<br>completely &<br>correctly                     |                                                                                                    | None                                |                    |                                         |
| 3. Pay the necessary fees                                         | Receive payment and<br>issue corresponding<br>official receipt (OR), then<br>fill-up Cashier's Box in<br>RF                                                                                                    | Php<br>100.00/<br>Certificatio<br>n | 3 min.             | <i>Clerk</i><br>Cashiering<br>Office    |
| 4. Submit duly<br>accomplished<br>forms and OR.<br>Get claim stub | Accept and check<br>submitted forms &<br>requirements.<br>»Go to the OUR's<br>records section to get<br>Student File (SF).<br>»Search and secure SF<br>from the storage<br>cabinets/ shelves, record<br>it in his/her logbook and<br>give it to the CIC-RRS.<br>»Check student file as to<br>previous submissions/<br>requirements (if<br>necessary, remind and<br>ask student for<br>submission of lacking<br>requirements before<br>accepting RF. See<br>Checklist of<br>Requirements and issues<br>Request Form for Form-<br>137/ TOR as needed. | None                                | 24 min.            | <i>Clerk</i><br>University<br>Registrar |

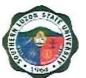

| »If file is complete, fill-up<br>CLAIM STUB, which is<br>the lower portion of the<br>RF and issue the same to<br>the client. Record request<br>in the logbook (name,<br>course, date filed, claim<br>date) |  |
|----------------------------------------------------------------------------------------------------|--|
| »Insert RF & OR in<br>Student File folder &<br>endorse the same to the<br>assigned OUR -College<br>Clerk Evaluator (CCEv).                                                                                 |  |
| »Update student<br>permanent record.<br>»Endorse Updated<br>Student File (SF) to<br>Designated College<br>Encoder (DCEn)                                                                                   |  |
| »Encode appropriate<br>certification (and print a<br>copy for checking<br>purposes if needed)                                                                                                    |  |
| »Print final copies of<br>requested certification.                                                                                                    |  |
| »Sign and record it in the<br>logbook                                                                                                    |  |
| »Endorse printed<br>certification & duplicate to<br>CCEv for signing together<br>with SF.                                                                                                    |  |
| »Check and verify printed<br>certification against<br>permanent record of<br>student and other<br>documents in SF, signed,<br>record, and forwarded to<br>RRS.                                             |  |

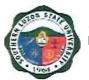

|                                                                                                    |                                                                                                    | · · · · · · · · · · · · · · · · · · · |          |                                         |
|----------------------------------------------------------------------------------------------------|----------------------------------------------------------------------------------------------------|---------------------------------------|----------|-----------------------------------------|
|                                                                                                    | <ul> <li>»Record finished<br/>certification in his/her<br/>logbook and endorse the<br/>same &amp; SF to the<br/>University Registrar for<br/>signing the "certification"</li> <li>»University Registrar<br/>visually checks finished<br/>certification and sign the<br/>requested document.</li> <li>»Clerk in charge get the<br/>signed certification &amp; file<br/>it in the designated filing<br/>cabinet.</li> </ul> |                                       |          |                                         |
| 5. Follow up<br>status of<br>request<br>(optional)                                                                                                    | Remind client thru phone call/ text message as to the status of the request                                                                                                    | None                                  | 2-3 min. | <i>Clerk</i><br>University<br>Registrar |
| 6. Return to OUR<br>on/ before<br>Claim Date to<br>claim requested<br>certifications<br>(present<br>authorization<br>letter&valid ID if<br>representative) | Upon claiming of the<br>document, the client shall<br>present the CLAIM<br>STUB.<br>>> Present certification to<br>client to visually check<br>correctness of the same.<br>>> Attach documentary<br>stamp to certificate, dry<br>seal the certificate, and<br>issue the same to the<br>client.                                                                                                    | None                                  | 9 min.   | <i>Clerk</i><br>University<br>Registrar |
| 7. Acknowledge<br>receipt of<br>requested<br>documents                                                                                                    | Return the SF to the<br>Record Section.<br>>> Receive SF,<br>certification and<br>acknowledge receipt<br>thereof, record and return<br>SF to its storage cabinet/<br>shelf                                                                                                    | None                                  | 4 min.   | <i>Clerk</i><br>University<br>Registrar |

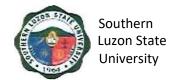

# 9. Request and Issuance of Student Accounting/Evaluation Prior to Application for Graduation

This starts from the issuance of form/s up to the receipt of evaluation from the Office of the University Registrar.

| Office or Division:                                               | University Registrar                                                                                                    |                                  |                                     |                                         |
|-------------------------------------------------------------------|----------------------------------------------------------------------------------------------------|----------------------------------|-------------------------------------|-----------------------------------------|
| Classification:                                                   | Simple                                                                                                    |                                  |                                     |                                         |
| Type of                                                           | G2C – Government to Citize                                                                                                    | en                               |                                     |                                         |
| Transaction:                                                      |                                                                                                    |                                  |                                     |                                         |
| Who may avail:                                                    | All Graduating Students                                                                                                    |                                  |                                     |                                         |
| CHECKLIST                                                         | OF REQUIREMENTS                                                                                                    |                                  | WHERE TO SE                         | CURE                                    |
| Duly accomplished re                                              | equest form                                                                                                    |                                  | Registrar – Winc<br>Nindow by Colle | -                                       |
| Official Receipt                                                  |                                                                                                    | Cashiering                       |                                     | 0 /                                     |
| Authorization Letter (<br>representative)                         | if request is made thru a                                                                                                    | Requesting                       | g Party                             |                                         |
| /                                                                 | pies of a valid ID's of                                                                                                    | Requesting                       | g Party                             |                                         |
| student and represer                                              | itative                                                                                                    |                                  |                                     |                                         |
| Course/program pros                                               | spectus of curriculum                                                                                                    | Requesting                       | g Party                             |                                         |
| CLIENT STEPS                                                      | AGENCY ACTIONS                                                                                                    | FEES TO<br>BE PAID               | PROCESSING<br>TIME                  | PERSON<br>RESPONSIBLE                   |
| 1. Ask for Request<br>Form (RF)                                   | Welcome Client & issue<br>the Request Form for<br>Records (RF) and Order<br>of Payment Form (OPF)<br>and give instruction on<br>how to proceed.<br>>> The college clerk then<br>give the program<br>curriculum to the client. | None                             | 2 min.                              | <i>Clerk</i><br>University<br>Registrar |
| 2. Accomplish RF<br>completely &<br>correctly                     |                                                                                                    | None                             |                                     | <i>Clerk</i><br>University<br>Registrar |
| 3. Pay the necessary fees                                         | Cashier personnel receive<br>payment and issue<br>corresponding official<br>receipt (OR), then fill-up<br>Cashier's Box in RF.                                                                                                | Php<br>100.00/<br>evaluatio<br>n | 3 min.                              | <i>Clerk</i><br>Cashiering<br>Office    |
| 4. Submit duly<br>accomplished<br>forms and OR.<br>Get claim stub | College clerk evaluator<br>accept and verify/check<br>submitted forms &<br>requirements.                                                                                                    | None                             | 24 min.                             | <i>Clerk</i><br>University<br>Registrar |

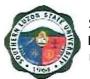

| 5. Return to OUR<br>on/ before Claim                                                                               | <ul> <li>»Receive SF and<br/>acknowledge receipt<br/>thereof.</li> <li>»Check student file as to<br/>previous submissions/<br/>requirements (if necessary<br/>remind and ask student for<br/>submission of lacking<br/>requirements before<br/>accepting RF).</li> <li>»If file is complete, the<br/>CCEv fill-up CLAIM STUB,<br/>which is the lower portion<br/>of the RF and issue the<br/>same to the client, record<br/>request in the logbook<br/>(name, course, date filed,<br/>claim date).</li> <li>»Insert RF &amp; program<br/>prospectus to student file<br/>folder</li> <li>»Update student<br/>permanent record.</li> <li>»Reflect in the program<br/>prospectus student's<br/>assessment &amp; accounting<br/>Record in his/her logbook<br/>finished documents.</li> <li>Issue accomplished<br/>student evaluation and</li> </ul> | None | 9 min. | <i>Clerk</i><br>University              |
|----------------------------------------------------------------------------------------------------|----------------------------------------------------------------------------------------------------|------|--------|-----------------------------------------|
| Date to claim<br>requested<br>certifications<br>(present<br>authorization<br>letter&valid ID if<br>representative) | advise students of his/her<br>deficiencies (if there are<br>any,                                                                                                    |      |        | Registrar                               |
| 6. Acknowledge<br>receipt of<br>requested<br>documents                                                             | Return SF to its active storage cabinet/ shelf.                                                                                                    | None | 4 min. | <i>Clerk</i><br>University<br>Registrar |

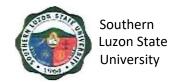

# **10.** Request Issuance of Transfer Credentials

This covers all students who are wishing to request for Transfer Credentials starting from the issuance of forms/ up to the receipt of Transfer Credentials from the OUR.

| Office or Division:                                                                                                    | University Registrar                                                                                                    |                             |                                        |                                                                                 |
|----------------------------------------------------------------------------------------------------|----------------------------------------------------------------------------------------------------|-----------------------------|----------------------------------------|---------------------------------------------------------------------------------|
| Classification:                                                                                                    | Simple                                                                                                    |                             |                                        |                                                                                 |
| Type of                                                                                                    | G2C – Government to Citizen                                                                                                    |                             |                                        |                                                                                 |
| Transaction:                                                                                                    |                                                                                                    |                             |                                        |                                                                                 |
| Who may avail:                                                                                                    | All                                                                                                    |                             |                                        |                                                                                 |
| CHECKLIST O                                                                                                    | F REQUIREMENTS                                                                                                    | V                           | WHERE TO SEC                           | URE                                                                             |
| Duly accomplished re                                                                                                    | equest form                                                                                                    | University R<br>and Releasi | egistrar – Windo<br>ng System)         | w 1 (Receiving                                                                  |
| Duly/Completely sign                                                                                                    | ed Clearance (if Needed)                                                                                                    |                             | College/ Office o<br>s/Library/ Accour | f Student Affairs<br>nting Office                                               |
| Receipt of Payment                                                                                                    |                                                                                                    | Cashiering C                |                                        |                                                                                 |
| Necessary Number o                                                                                                    | f Documentary Stamp/s                                                                                                    | Requesting                  | Party                                  |                                                                                 |
| Authorization Letter (<br>representative)                                                                                  | if request is made thru a                                                                                                    | Requesting                  | Party                                  |                                                                                 |
| Original & Photocopie<br>and representative                                                                                | es of a Valid ID of student                                                                                                    | Requesting                  | Party                                  |                                                                                 |
| F137 (if not yet subm                                                                                                    | itted)                                                                                                    | Requesting                  | Party                                  |                                                                                 |
| Other entrance require to submit during enro                                                                               | rements of students failed<br>Iment                                                                                                    | Requesting                  | Party                                  |                                                                                 |
| Student ID                                                                                                    |                                                                                                    | Requesting Party            |                                        |                                                                                 |
| CLIENT STEPS                                                                                                    | AGENCY ACTIONS                                                                                                    | FEES TO<br>BE PAID          | PROCESSING<br>TIME                     | PERSON<br>RESPONSIBLE                                                           |
| <ol> <li>Proceeds to<br/>OUR (Window</li> <li>Ask for<br/>Request Form<br/>(RF) and<br/>Clearance Form<br/>(CF)</li> </ol> | Welcome client and<br>issue the Request Form<br>for Records (RF),<br>Student Clearance Form<br>(SCF) and Order of<br>Payment Form (OPF)                                                                      | None                        | 2 min.                                 | <i>Clerk</i><br>University<br>Registrar                                         |
| 2. Accomplish RF<br>completely and<br>correctly                                                                            |                                                                                                    | None                        |                                        |                                                                                 |
| 3. Accomplish<br>signing of<br>clearance (if<br>needed)                                                                    | <ul> <li>Check office records to<br/>see if student have no<br/>pending obligation/<br/>responsibility then sign<br/>SCF if student is clear of<br/>any financial/ material<br/>responsibilities.</li> </ul> | None                        | 5 min. per<br>office or unit           | Head of office<br>or duly<br>authorized<br>personnel<br>University<br>Registrar |

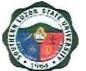

| 4. Pay the<br>necessary fees                                                                                      | » Receive payment and<br>issue corresponding<br>official receipt (OR), then<br>fill-up Cashier's box in<br>RF                                                                                                    | 250 Php/<br>TC<br>(includes<br>copy of<br>grades if<br>undergrad<br>uate &<br>TOR to be<br>sent to the<br>school | 3 min.           | <i>Clerk</i><br>Cashiering<br>Office |
|----------------------------------------------------------------------------------------------------|----------------------------------------------------------------------------------------------------|----------------------------------------------------------------------------------------------------|------------------|--------------------------------------|
| 5. Goes back to<br>the Office of the<br>University<br>Registrar (OUR<br>Window 1) to<br>file duly<br>accomplished | <ul> <li>» Accept and<br/>verifies/checks<br/>submitted forms &amp;<br/>requirements</li> <li>» Goes to the records<br/>section and ask CIC-<br/>RSS to look for and get</li> </ul>                              | None                                                                                                    | 2 min.<br>1 min. | CIC-RRS<br>CIC-RRS                   |
| RF & CF<br>Together with<br>OR and other<br>requirements                                                          | SF<br>» Searches and secures<br>SF from the storage<br>cabinets/shelves records<br>it in his/her logbook and<br>gives it to the CIC-RRS<br>» Receives SF and                                                     |                                                                                                    | 10-15 min.       | CIC-RRS                              |
|                                                                                                    | acknowledges receipt thereof                                                                                                    |                                                                                                    | 1 min.           | CIC-RRS                              |
|                                                                                                    | » Checks student file as<br>to previous submissions/<br>requirements (if<br>necessary remind and<br>ask student for<br>submission of lacking<br>requirements before<br>accepting RF & issues<br>VRF)             |                                                                                                    | 3 min.           | CIC-RRS                              |
|                                                                                                    | » If file is complete the<br>CIC fills-up CLAIM<br>STUB and issues the<br>same to the client,<br>records request in the<br>logbook (name, course,<br>date filed, claim date).<br>attached IRMF to the<br>request |                                                                                                    | 2 min.           | CIC-RRS                              |

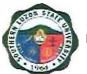

| finished documents in<br>his/her logbook and<br>endorse the same & SF<br>to Registrar for signing<br>» Visually check finished<br>documents and SF,<br>records it in his logbook<br>then signs the<br>documents<br>» Gets signed<br>documents & files it in<br>the designated filing<br>cabinet. (If needed send<br>an SMS to client i.e.<br>his/her request can now<br>be claimed)3 min.University6. May call OUR to<br>inquire as to<br>status of requestAnswers phone call &<br>check status of client's<br>requestNone<br>client's<br>client's<br>client's<br>request2 min.CIC-RR                                                                                      |                                                                                                    |                                                                                                    |      | 1101     |                         |
|----------------------------------------------------------------------------------------------------|----------------------------------------------------------------------------------------------------|----------------------------------------------------------------------------------------------------|------|----------|-------------------------|
| of TOR & copy of<br>grades, signs and<br>records it in his/ her<br>logbook<br>> Prepares and<br>accomplishes transfer<br>credentials form, records<br>finished documents in<br>his/her logbook and<br>endorse the same & SF<br>to Registrar for signing<br>> Visually check finished<br>documents and SF,<br>records it in his logbook<br>then signs the<br>documents & files it in<br>the designated filing<br>cabinet. (If needed send<br>an SMS to client i.e.<br>his/her request can now<br>be claimed)3 min.Universi<br>Registra6. May call OUR to<br>inquire as to<br>status of requestAnswers phone call &<br>check status of client's<br>requestNone2-3 min.CIC-RR |                                                                                                    | printed copy to encoder<br>for necessary<br>corrections and final<br>printing together w/ SF<br>» Encodes correction &                                        |      | 1 min.   | CCE                     |
| credentials form, records<br>finished documents in<br>his/her logbook and<br>endorse the same & SF<br>to Registrar for signing<br>» Visually check finished<br>documents and SF,<br>records it in his logbook<br>then signs the<br>documents & Gets signed<br>documents & files it in<br>the designated filing<br>cabinet. (If needed send<br>                                                                                                    |                                                                                                    | of TOR & copy of<br>grades, signs and<br>records it in his/ her<br>logbook<br>» Prepares and                                                                  |      | 3-5 min. | DCEn                    |
| » Visually check finished<br>documents and SF,<br>records it in his logbook<br>then signs the<br>documents<br>» Gets signed<br>documents & files it in<br>the designated filing<br>cabinet. (If needed send<br>an SMS to client i.e.<br>his/her request can now<br>be claimed)3 min.Universit<br>Registration<br>                                                                                                    |                                                                                                    | credentials form, records<br>finished documents in<br>his/her logbook and<br>endorse the same & SF                                                            |      | 2-3 min. | CIC-RRS                 |
| the designated filing<br>cabinet. (If needed send<br>an SMS to client i.e.<br>his/her request can now<br>be claimed)2 min.CIC-RR6. May call OUR to<br>inquire as to<br>status of requestAnswers phone call &<br>check status of client's<br>requestNone2-3 min.CIC-RR                                                                                                    |                                                                                                    | <ul> <li>» Visually check finished<br/>documents and SF,<br/>records it in his logbook<br/>then signs the<br/>documents</li> <li>» Gets signed</li> </ul>     |      | 3 min.   | University<br>Registrar |
| inquire as to check status of client's status of request request                                                                                                    |                                                                                                    | the designated filing<br>cabinet. (If needed send<br>an SMS to client i.e.<br>his/her request can now                                                         |      | 2 min.   | CIC-RRS                 |
| (optional)                                                                                                    | inquire as to                                                                                                    | check status of client's                                                                                                    | None | 2-3 min. | CIC-RRS                 |
| OUR (Windowreceives CLAIM STUB1) on or beforeand secures Transferthe "Claim Date"Credentials from thereflected in thefiling CabinetCLAIM STUB to> Presents the Transfer                                                                                                    | OUR (Window<br>1) on or before<br>the "Claim Date"<br>reflected in the<br>CLAIM STUB to<br>get Transfer<br>Credentials | receives CLAIM STUB<br>and secures Transfer<br>Credentials from the<br>filing Cabinet<br>» Presents the Transfer<br>Credential to client to<br>visually check | None |          | CIC-RRS<br>CIC-RRS      |

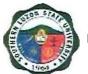

| letter & ID's if           | » Attached document             |      |        |          |
|----------------------------|---------------------------------|------|--------|----------|
| representative)            | stamp to Transfer               |      | 2 min. | CIC-RRS  |
|                            | Credentials and dry seal        |      |        |          |
|                            | Transfer Credentials,           |      |        |          |
|                            | issues the same to client       |      |        |          |
| 8. Acknowledges            | » Returns to the Record         | None | 1 min. | CIC-RRS  |
| receipt of                 | Section the SF                  |      |        |          |
| Transfer                   | » Receives SF and               |      | 1 min  |          |
| Credentials by             | acknowledges receipt<br>thereof |      | 1 min. | CIC-RRS  |
| printing & signing name in | lieleoi                         |      |        |          |
| the space                  | » Returns SF to its             |      |        |          |
| provided in the            | Storage cabinet/ shelf          |      | 1 min. | CIC-RRS  |
| RF & Logbook               | Storage Sabiner Sheir           |      |        | 010 1110 |
| 9. Issues a CSS            |                                 | None |        | CIC-RRS  |
|                            |                                 |      |        |          |
| 10. May or may not         |                                 | None |        | CIC-RRS  |
| accomplish CSS             |                                 |      |        |          |
| 11. Drops                  |                                 | None |        | CIC-RRS  |
| accomplished               |                                 |      |        |          |
| CCS to                     |                                 |      |        |          |
| designated box             |                                 |      |        |          |

#### 11. Issuance of Good Moral Certificate

To create a reference of clear conduct for students/ alumnus of the university to be use for any legal purposes, this procedure covers the approval for Good Moral Certificate thru signing of the significant authority for issuance in the University.

| Office or                        | Student Affairs and Services Unit: Guidance, Counseling and |                                         |  |  |  |
|----------------------------------|-------------------------------------------------------------|-----------------------------------------|--|--|--|
| Division:                        | Testing Center                                              |                                         |  |  |  |
| Classification:                  | Simple                                                      |                                         |  |  |  |
| Type of                          | G2C – Government to Citizen                                 |                                         |  |  |  |
| Transaction:                     |                                                             |                                         |  |  |  |
| Who may avail:                   | All                                                         |                                         |  |  |  |
| CHECKLIST OF REQUIREMENTS        |                                                             | WHERE TO SECURE                         |  |  |  |
| Duly accomplished request form   |                                                             | Guidance, Counseling and Testing Center |  |  |  |
| Duly/Completely signed Clearance |                                                             | Respective College                      |  |  |  |
| Receipt of Payment               |                                                             | Cashiering Office                       |  |  |  |
| Document Stamp                   |                                                             | Request Party                           |  |  |  |

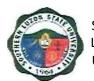

|                                                                                                    |                                                                                                    |                    |                    | ]                                                                 |
|----------------------------------------------------------------------------------------------------|----------------------------------------------------------------------------------------------------|--------------------|--------------------|-------------------------------------------------------------------|
| CLIENT STEPS                                                                                                    | AGENCY ACTIONS                                                                                                    | FEES TO BE<br>PAID | PROCESSING<br>TIME | PERSON<br>RESPONSIBLE                                             |
| 1. Fill up<br>clearance slip<br>and have it<br>signed by the<br>respective<br>Guidance<br>Counselor,<br>Program<br>Chairman and<br>Dean of the<br>respective<br>College | Provide clearance<br>slip to be filled up by<br>the person<br>concerned                                                                                                    | None               | 3 min.             | Clerk<br>Guidance,<br>Counseling<br>and Testing<br>Center         |
| 2. Proceeds to<br>Cashier's<br>office and<br>pays fee                                                                                                    |                                                                                                    | Php 50.00          | 5 min.             | Clerk<br>Cashiering<br>Office                                     |
| 3. Acknowledge<br>receipt of<br>requested<br>documents                                                                                                    | Preparation<br>involves:<br>>>Clearance slip<br>with complete<br>signature<br>>>Official receipt;<br>Documentary Stamp<br>>>Photocopy of<br>clearance slip and<br>Official receipt of<br>payment in a short<br>bond paper;<br>>>Authorization<br>letter attached with<br>valid ID of the<br>respective and<br>requesting party<br>(required if the<br>requesting party<br>cannot personally<br>appear to the<br>certification) | None               | 5 min              | Head of<br>Office/ Clerk<br>Guidance<br>Counseling<br>and Testing |

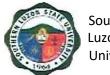

# ADMINSITRATIVE AND FINANCIAL AFFAIRS Internal/ External Services

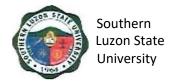

# 1. Signing of Student Clearance and Issuance of Examination Permit

To ensure that students' organizations and liabilities are settled before giving clearance. This procedure covers the verification of financial liabilities and signing of clearance for students before semestral break, graduation, or transferring.

| Office or<br>Division:                                                                                                    | Accounting Office                                                                                        |                    |                    |                                                     |
|----------------------------------------------------------------------------------------------------|----------------------------------------------------------------------------------------------------|--------------------|--------------------|-----------------------------------------------------|
| Classification:                                                                                                    | Simple                                                                                                   |                    |                    |                                                     |
| Type of                                                                                                    | G2C – Governmer                                                                                          | nt to Citizen      |                    |                                                     |
| Transaction:                                                                                                    |                                                                                                    |                    |                    |                                                     |
| Who may avail:                                                                                                    | All                                                                                                    |                    |                    |                                                     |
|                                                                                                    | REQUIREMENTS                                                                                             |                    | ERE TO SECU        | RE                                                  |
| Student Clearance                                                                                                    | •                                                                                                    | Respective Colle   | 0                  |                                                     |
| Identification Card                                                                                                    |                                                                                                    | Requesting Party   |                    |                                                     |
| Official Receipt                                                                                                    |                                                                                                    | Cashiering office  | •                  |                                                     |
| CLIENT STEPS                                                                                                    | AGENCY<br>ACTIONS                                                                                        | FEES TO BE<br>PAID | PROCESSING<br>TIME | PERSON<br>RESPONSIBLE                               |
| 1.Present<br>Clearance signed<br>by the College<br>Dean, OSA<br>Dean, Librarian<br>and University<br>Accountant,<br>Registration<br>Form or ID and<br>Official Receipt | The Accounting<br>Staff will check if<br>the student has<br>arrears in tuition<br>fees and other<br>fees | None               | 30 secs.           | Accounting<br>Support Staff<br>Accounting<br>Office |
| 2. Signing of<br>Clearance                                                                                                    | After verification<br>conducted, the<br>accounting Staff<br>will sign/<br>countersign the<br>clearance,  | None               | 1 min.             | Accounting<br>Support Staff<br>Accounting<br>Office |

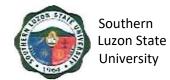

## 1. Collecting Fees

To ensure efficient collection of different funds through the applications of government rules, regulations and laws mandated and promulgated by the national government. This covers the different steps regarding collection of fees.

| Office or<br>Division:                                          | Cashiering Office                                                                                     | Cashiering Office                    |                        |                       |  |
|-----------------------------------------------------------------|----------------------------------------------------------------------------------------------------|--------------------------------------|------------------------|-----------------------|--|
| Classification:                                                 | Simple                                                                                                |                                      |                        |                       |  |
| Type of                                                         | G2C – Governmer                                                                                       | nt to Citizen                        |                        |                       |  |
| Transaction:                                                    |                                                                                                    |                                      |                        |                       |  |
| Who may avail:                                                  | All                                                                                                   |                                      |                        |                       |  |
| CHECKLIST OF F                                                  |                                                                                                    | WH                                   | ERE TO SECU            | RE                    |  |
| <ul> <li>✓ Identification 0</li> <li>✓ Order of Paym</li> </ul> |                                                                                                    | Requesting Party<br>Requesting Party |                        |                       |  |
| CLIENT STEPS                                                    | AGENCY<br>ACTIONS                                                                                     | CLAIMS TO<br>BE PAID                 | PROCESSING<br>TIME     | PERSON<br>RESPONSIBLE |  |
| 1. Present the<br>Order of<br>Payment                           | Verify Order of<br>Payment details<br>and other<br>requirements as to<br>completeness and<br>accuracy | School Fees and<br>Other Fees        | 12 seconds/<br>receipt | Collecting<br>Officer |  |
| <ol> <li>Pay the<br/>confirmed<br/>amount</li> </ol>            | Accept payment<br>and issues Official<br>Receipt                                                      |                                      | 33 seconds/<br>receipt | Collecting<br>Officer |  |

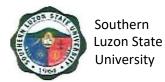

## 2. Disbursement to Suppliers/ Creditors

To ensure efficient disbursement of funds through the application of government rules, regulations and laws mandated and promulgated by the national government. This document covers office procedures such as payment to the suppliers and other creditors through check and through expanded Modified Disbursement Scheme or the checkless payment.

### a. Payment through Check

| Office or<br>Division:             | Cashiering Office             | Cashiering Office    |                    |                       |  |
|------------------------------------|-------------------------------|----------------------|--------------------|-----------------------|--|
| Classification:                    | Simple                        |                      |                    |                       |  |
| Type of                            | G2C – Government              | t to Citizen         |                    |                       |  |
| Transaction:                       |                               |                      |                    |                       |  |
| Who may avail:                     | All                           |                      |                    |                       |  |
| CHECKLIST OF F                     |                               | WH                   | ERE TO SEC         | URE                   |  |
| ✓ Valid Identifica                 |                               | Requesting Party     |                    |                       |  |
| ✓ Authorization/                   | · •                           | Requesting Party     | /                  |                       |  |
| cash or check                      |                               |                      |                    |                       |  |
| company or ar<br>✓ Official Receip |                               | Deguacting Darts     |                    |                       |  |
| suppliers)                         | ot/Sales Invoice (for         | Requesting Party     | /                  |                       |  |
| Suppliers)                         |                               |                      |                    |                       |  |
| CLIENT STEPS                       | AGENCY<br>ACTIONS             | CLAIMS TO<br>BE PAID | PROCESSING<br>TIME | PERSON<br>RESPONSIBLE |  |
| 1. Inform the                      | Verify the name               | None                 | 2 minutes          | Disbursing            |  |
| disbursing                         | of the claimant               |                      |                    | Officer               |  |
| officer on                         | on the checks for             |                      |                    |                       |  |
| nature of                          | release. Let the              |                      |                    |                       |  |
| claims and                         | client sign on the            |                      |                    |                       |  |
| present valid<br>Identification    | payroll or<br>voucher (if not |                      |                    |                       |  |
| Card (ID) or                       | available, inform             |                      |                    |                       |  |
| authorization                      | the client).                  |                      |                    |                       |  |
|                                    |                               |                      |                    |                       |  |
|                                    | Verify the                    |                      |                    |                       |  |
|                                    | signature of the              |                      |                    |                       |  |
|                                    | clients on the                |                      |                    |                       |  |
|                                    | payroll/voucher.              |                      |                    |                       |  |
|                                    |                               |                      |                    |                       |  |

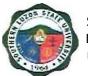

| CLIENT STEPS                                                                                                 | AGENCY  | CLAIMS TO | PROCESSING             | PERSON                                                  |
|----------------------------------------------------------------------------------------------------|---------|-----------|------------------------|---------------------------------------------------------|
|                                                                                                    | ACTIONS | BE PAID   | TIME                   | RESPONSIBLE                                             |
| 3. Receive<br>payment from<br>the disbursing<br>officer and verify<br>the<br>completeness of<br>the entries. | Record  | None      | 2 minutes<br>3 minutes | Disbursing<br>Officer<br>Data<br>Controller/<br>Encoder |

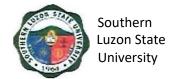

# b. Expanded Modified Direct Payment Scheme (Checkless Payment)

| Office or<br>Division:                                                                                                    | Cashiering Office                                                                                                    | Cashiering Office                                        |                    |                       |  |
|----------------------------------------------------------------------------------------------------|----------------------------------------------------------------------------------------------------|----------------------------------------------------------|--------------------|-----------------------|--|
| Classification:                                                                                                    | Simple                                                                                                    | Simple                                                   |                    |                       |  |
| Type of                                                                                                    | G2C – Governme                                                                                                    | ent to Citizen                                           |                    |                       |  |
| Transaction:                                                                                                    |                                                                                                    |                                                          |                    |                       |  |
| Who may avail:                                                                                                    | All                                                                                                    |                                                          |                    |                       |  |
| CHECKLIST OF I                                                                                                    | REQUIREMENTS                                                                                                    | WHE                                                      | RE TO SECUR        | E                     |  |
| <ul> <li>✓ Valid Identification/<br/>✓ Authorization/<br/>Cash or checking<br/>Company or and<br/>✓ Official Receipt<br/>(for suppliers)</li> </ul>               | SPA (if claiming<br>in behalf of<br>nother person)                                                                                                    | Requesting Party<br>Requesting Party<br>Requesting Party |                    |                       |  |
| CLIENT STEPS                                                                                                    | AGENCY<br>ACTIONS                                                                                                    | CLAIMS TO<br>BE PAID                                     | PROCESSING<br>TIME | PERSON<br>RESPONSIBLE |  |
| <ol> <li>Inform the<br/>disbursing<br/>officer on<br/>nature of<br/>claims and<br/>present valid<br/>Identification<br/>Card (ID) or<br/>authorization</li> </ol> | Verify the name<br>of the claimant<br>on the approved<br>voucher for<br>process. Let the<br>client sign/fill up<br>receipt of<br>payment part of<br>the voucher/<br>payroll (if not<br>available, inform<br>the client).<br>Request the<br>claimant to<br>provide copy of<br>their bank<br>account<br>(preferably LBP<br>account) to<br>process the<br>immediate<br>payment. | None                                                     | 2 minutes          | Disbursing<br>Officer |  |

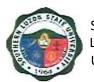

| CLIENT STEPS                                                                                                    | AGENCY<br>ACTIONS                                                                                                    | CLAIMS TO<br>BE PAID | PROCESSING<br>TIME | PERSON<br>RESPONSIBLE          |
|----------------------------------------------------------------------------------------------------|----------------------------------------------------------------------------------------------------|----------------------|--------------------|--------------------------------|
| <ol> <li>Payee will have<br/>to wait for the<br/>payment of<br/>claim to be<br/>credited to their<br/>bank account.</li> </ol> | Prepare the<br>needed<br>documents such<br>as ADA, LDDAP,<br>SLIIE etc. for the<br>next process<br>(Accounting and<br>OP).<br>Length of<br>process varies<br>on the<br>availability of<br>signatories. | None                 | 3 minutes          | Date<br>Controller/<br>Encoder |
|                                                                                                    | Inform the<br>claimant/payee<br>that their claims<br>were already<br>credited to their<br>account.                                                                                                    |                      | 30 seconds         | Disbursing<br>Officer          |

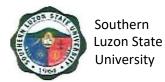

#### 3. Outpatient Medical and Dental Consultation

To provide SLSU students and employees outpatient medical assistance in case of illness and ensure the health of students and employees. This procedure covers outpatient physical assessment, diagnosis, and treatment for acute and chronic illnesses within the capability of the Health Services Unit.

#### **UHS Clinic in Covid-19 environment**

#### **General Rules**

- 1. All patients by appointment (as much as possible), no more than 6 patients in clinic at any one time (total of 12 people), except for emergencies.
- 2. No mask, no entry policy. Everybody should wear masks at all times with no exceptions.
- 3. Patient and companion must wear mask.
- 4. No temperature check, no entry.
- 5. Only one (1) companion per patient in waiting room, the rest will wait outside the clinic with social distancing policy.
- 6. Patients/ companions must be seated two (2) meters apart.
- 7. Patients waiting time must be 30 minutes only and patient medical consultations approximately 5 10 minutes.
- 8. High risk, disabled and elderly patients should be given priority and seen early to lessen risk of exposure.

#### **Clinic Process**

- 1. Pre-clinic visit.
  - a. Nurses to confirm appointment by call or text.
    - i. Set appointment time.
    - ii. Patient must be at the clinic at the appointed time, not before and not more than 15 minutes late.
- 2. Inform patient of new policy.
  - a. No mask, no clinic visit.
  - b. Only one (1) companion in waiting area.
  - c. Ask following questions:
    - i. Do you have fever, cough, body malaise, LBM in past two (2) weeks?
    - ii. Does your companion have fever, cough, body malaise, LBM in past two (2) weeks?
    - iii. Have you or your companion been tested for covid-19? If YES, what is the result.
    - iv. Do you have any person with covid-19 or who is a covid-19 suspect at home?
- 3. If patient or companion tested positive for covid-19 or with exposure to any person who is covid-19 positive/ suspect, refer to Local Rural Health Unit for evaluation and management.

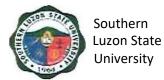

| Office or Division:                                        | University Health                                                                                                    | Services         |                    |                                                             |  |
|------------------------------------------------------------|----------------------------------------------------------------------------------------------------|------------------|--------------------|-------------------------------------------------------------|--|
| Classification:                                            | Simple                                                                                                    | ~ ~ ~ ~ ~        |                    |                                                             |  |
| Type of                                                    | G2C – Government to Citizen                                                                                                    |                  |                    |                                                             |  |
| Transaction:                                               |                                                                                                    |                  |                    |                                                             |  |
| Who may avail:                                             | All                                                                                                    |                  |                    |                                                             |  |
| CHECKLIST OF RE                                            | QUIREMENTS                                                                                                    |                  | WHERE TO SEC       | CURE                                                        |  |
| Identification Card                                        |                                                                                                    | Requesting P     |                    |                                                             |  |
| CLINIC PROCESS                                             | AGENCY A                                                                                                    |                  | PROCESSING<br>TIME | PERSON<br>RESPONSIBLE                                       |  |
| 1.Proceed to the<br>University Health<br>Services Unit for | »Perform disinfect<br>procedures before                                                                                                    |                  | 1 min              | <i>Nurse (in full PPE)</i><br>University Health<br>Services |  |
| medical assistance<br>(on day of visit)                    | » Determines purp<br>and asks the clien                                                                                                    |                  | 2 min              |                                                             |  |
|                                                            | » Interviews & che<br>signs then instruct<br>go to the Physicia                                                                                                    | ts the client to | 3 min              |                                                             |  |
|                                                            | »Retrieve records for old<br>students/ employees                                                                                                    |                  | 1 min              |                                                             |  |
|                                                            | »Create new reco<br>students/ employe                                                                                                    |                  | 2 min              |                                                             |  |
| 2.Medical<br>Consultation                                  | <ul> <li>» Reviews medical record</li> <li>» Conducts physical<br/>examination and evaluation.<br/>Provides treatment and<br/>prescription of medicines</li> <li>»If needed, refer client for<br/>further evaluation and<br/>management to physician of<br/>choice/ hospitalization as<br/>needed</li> </ul> |                  | 5-10 minutes       | Physician<br>(in full PPE)<br>University Health<br>Services |  |

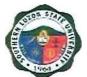

| Dental Consultation                  | » For oral examination                                                                                    | 2 minutes               | Dentist<br>(in full PPE)                                    |
|--------------------------------------|----------------------------------------------------------------------------------------------------|-------------------------|-------------------------------------------------------------|
|                                      | <ul> <li>» Set appointment/ schedule<br/>for tooth extraction (between<br/>dentist and client)</li> </ul> | 2 minutes               | University Health<br>Services                               |
|                                      | » For tooth extraction procedure                                                                          | 30 minutes to<br>1 hour |                                                             |
| Post Medical/ Dental<br>Consultation | » Dispenses prescribed<br>medicine                                                                        | 1 minute                | <i>Nurse (in full PPE)</i><br>University Health<br>Services |

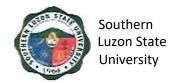

### 5. Issuance of Human Resource-Related Records and Certifications

This office provides assistance to its former and present employees through the issuance of human resource-related records and certifications, which covers the following procedures:

| Office or<br>Division:                                                                         | Human Resource Management Office                       |                             |                    |                                                    |  |
|------------------------------------------------------------------------------------------------|--------------------------------------------------------|-----------------------------|--------------------|----------------------------------------------------|--|
| Classification:                                                                                | Simple                                                 | Simple                      |                    |                                                    |  |
| Type of                                                                                        | G2C – Governme                                         | G2C – Government to Citizen |                    |                                                    |  |
| Transaction:                                                                                   |                                                        |                             |                    |                                                    |  |
| Who may avail:                                                                                 | All                                                    |                             |                    |                                                    |  |
| CHECKLIST OF                                                                                   |                                                        |                             | RE TO SECUR        | RE                                                 |  |
| Identification Card                                                                            | ()                                                     | Requesting Party            | 1                  |                                                    |  |
| CLIENT STEPS                                                                                   | AGENCY<br>ACTIONS                                      | CLAIMS TO BE<br>PAID        | PROCESSING<br>TIME | PERSON<br>RESPONSIBLE                              |  |
| 1. Fill-up the request form                                                                    | Check the form if properly filled up.                  | None                        | 1min               | Staff<br>Human<br>Resource<br>Management<br>Office |  |
|                                                                                                | Prepare the certification/s requested.                 | None                        | 5min               | Staff<br>Human<br>Resource<br>Management<br>Office |  |
|                                                                                                | Sign the certification/s requested                     | None                        | 1min               | Head<br>Human<br>Resource<br>Management<br>Office  |  |
| 2. Submit duly<br>filled-up form<br>personally or<br>thru email at<br>slsuhrmo@slsu.<br>edu.ph | Release of<br>requested<br>records/<br>certifications. | None                        | 1min               | Staff<br>Human<br>Resource<br>Management<br>Office |  |

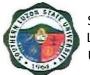

# **VI. Feedback and Complaints**

| FEEDBACK AND COM                      | PLAINTS MECHANISM                                                                                                    |
|---------------------------------------|----------------------------------------------------------------------------------------------------|
| How to send feedback                  | <ul> <li>Form: Accomplish Feedback Form<br/>available at the front desk and<br/>drop in the Feedback/ Suggestion<br/>Box at the office where you<br/>transact business.</li> <li>Phone: Call our hotline number<br/>(042) 540-6608/ 0960-851-6718</li> <li>Email: <u>slsuhrmo@slsu.edu.ph</u></li> <li>Public Assistance/ Complaint<br/>Desk: Make representation at the<br/>Information Desk located on the<br/>CSSU Office near SLSU Gate 1.</li> </ul> |
| How feedbacks are processed           | <ul> <li>Whenever the is Feedback, the<br/>Public Assistance/ Complaint Desk<br/>representative forwards the<br/>concern to the responsible unit for<br/>compilation and recording. The<br/>response of the office is then<br/>relayed immediately to the citizen.</li> <li>For inquiries and follow-ups, clients<br/>may contact the following<br/>telephone numbers: (042) 540-<br/>6608; 0960-851-6718</li> </ul>                                      |
| How to file a complaint               | <ul> <li>Clients must register and fill up the<br/>Complaint Form with the Public<br/>Assistance and Complaint Desk<br/>Staff regarding the nature of<br/>complaint. The PACD shall<br/>evaluate the request.</li> </ul>                                                                                                    |
| How complaints are processed          | <ul> <li>The PACD Staff interview and provide general information orientation about the complaint procedure and shall endorse the complaint to the concerned officer for appropriate action.</li> <li>The PACD Staff provides feedback to the client</li> </ul>                                                                                                    |
| Contact Information of CCB, PCC, ARTA | <ul> <li>ARTA: <u>complaints@arta.gov.ph</u><br/>1-ARTA(2782)</li> <li>PCC: 8888</li> <li>CCB: 0908-881-6565 (SMS)</li> </ul>                                                                                                    |

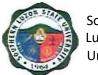

# **VII. List of Offices**

| Office of the President                                               | 3 <sup>rd</sup> Flr. Left Wing Admin.<br>Bldg., SLSU-Lucban  | (042) 540-6635/ 156               |
|-----------------------------------------------------------------------|--------------------------------------------------------------|-----------------------------------|
| University Board Secretary                                            | 3 <sup>rd</sup> Flr. Left Wing Admin.<br>Bldg., SLSU-Lucban  | (042) 540-4816/ 103               |
| Internal Audit Services                                               | 2 <sup>nd</sup> FIr. Right Wing Admin.<br>Bldg., SLSU-Lucban | (042) 540-4087 loc.147            |
| Office of International and<br>Alumni Affairs                         | 2 <sup>nd</sup> Flr. Left Wing Admin.<br>Bldg., SLSU-Lucban  | (042) 540-4087 loc.118            |
| Planning and Development<br>Office                                    | 1st Flr. Emilio Aguinaldo<br>Bldg, SLSU Lucban               | (042) 540-4087 loc.131            |
| Civil Safety and Security<br>Unit                                     | 1 <sup>st</sup> Gate, SLSU Lucban                            | (042) 540-4787                    |
| Alabat Campus                                                         | Francia St. Brgy. 5<br>Poblacion, Alabat Quezon              | (042) 302-8286                    |
| Catanauan Campus                                                      | Brgy.2, Catanauan<br>Quezon                                  | (042) 315-8145                    |
| Gumaca Campus                                                         | Brgy. Tabing Dagat,<br>Gumaca Quezon                         | (042) 317-7813                    |
| Infanta Campus                                                        | Brgy. Tongohin, Infanta<br>Quezon                            | (042) 535-4355                    |
| Lucena Campus                                                         | Purok Baybayin, Ibabang<br>Dupay, Lucena City                | (042) 797-1822                    |
| Polillo Campus                                                        | Brgy. Sibulan, Polillo<br>Quezon                             | (042) 314-8143                    |
| Tagkawayan Campus                                                     | Brgy. Rizal, Tagkawayan<br>Quezon                            | (042) 304-8219                    |
| Tiaong Campus                                                         | Brgy. Lagalag, Tiaong,<br>Quezon                             | (042) 545-6423                    |
| Academic Affairs                                                      | 3rd Flr. Right Wing,<br>Admin. Bldg.<br>SLSU-Lucban          | (042) 540-4087 loc.<br>122 or 108 |
| College of Agriculture                                                | 2nd Flr. Agriculture Bldg.,<br>Brgy. Ayuti, SLSU-<br>Lucban  | (042) 540-4653                    |
| College of Allied Medicine                                            | G/F Left Wing, Melchora<br>Aquino Bldg.<br>SLSU-Lucban       | (042) 540-6638                    |
| College of Arts and<br>Sciences                                       | G/F Left Wing, Jose Rizal<br>Bldg., SLSU-Lucban              | (042) 540-5125                    |
| College of Administration,<br>Business, Hospitality and<br>Management | 2nd Fir. Right Wing,<br>New CBA Bldg.,<br>SLSU-Lucban        | (042) 540-4291                    |

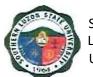

| College of Engineering                                                 | 3rd Flr., M.H. Del Pilar<br>Bldg., SLSU-Lucban               | (042) 540-4271 loc.<br>154        |
|------------------------------------------------------------------------|--------------------------------------------------------------|-----------------------------------|
| College of Industrial<br>Technology                                    | 2nd Flr. Left Wing, GAB<br>Bldg., SLSU-Lucban                | (042) 540-4229                    |
| College of Teacher<br>Education                                        | 2nd Flr. Right Wing, GAB<br>Bldg., SLSU-Lucban               | (042) 540-4087 loc.<br>137        |
| Institute of Human Kinetics                                            | G/F University<br>Gymnasium,                                 | (042) 549-5098                    |
|                                                                        | SLSU-Lucban                                                  |                                   |
| Student Affairs and<br>Services Unit                                   | 2nd Fir. Left Wing, New<br>CBA Bldg., SLSU-Lucban            | (042) 540-7645                    |
| Laboratory High School                                                 | 1st Flr., Science and<br>Technology Bldg.,<br>SLSU Lucban    | (042) 540-7576                    |
| Instruction and Quality<br>Assurance                                   | 2 <sup>nd</sup> Flr. Right Wing Admin.<br>Bldg., SLSU-Lucban | 042) 540-4087 loc. 155            |
| University Library                                                     | G/F University Library,<br>SLSU Lucban                       | (042) 540-4087 loc.<br>117        |
| University Registrar                                                   | G/F Gomburza Bldg.<br>SLSU-Lucban                            | (042) 540-4763                    |
| Administrative and<br>Financial Affairs                                | 3rd Flr. Right Wing,<br>Admin. Bldg. SLSU-<br>Lucban         | (042) 540-4087 loc.112            |
| Accounting Office                                                      | G/F Left Wing, Admin.<br>Bldg., SLSU-Lucban                  | (042) 540-1728                    |
| Budget Office                                                          | G/F Right Wing, Admin.<br>Bldg., SLSIJ-Lucban                | (042) 540-7523                    |
| Cashiering Office                                                      | G/F Right Wing, Admin.<br>Bldg., SLSIJ-Lucban                | (042) 540-4087 loc.<br>123/125    |
| University Health Services                                             | G/F New CBA Bldg.,<br>SLSU Lucban                            | (042) 540-8637                    |
| Human Resource<br>Management Office                                    | 2nd Flr. Left Wing, Admin.<br>Bldg., SLSU-Lucban             | (042) 540-6608                    |
| Supply and Property Office                                             | Former Nakamura Kiddie<br>Center                             | (042) 540-7650                    |
| Business Affairs Office                                                | 2nd Flr. New CBA Bldg.,<br>SLSU Lucban                       | (042) 540-2597/<br>(042) 540-6195 |
| Physical Plant and<br>Facilities                                       | 1st Flr. Andres Bonifacio<br>Bldg., SLSU Lucban              | (042) 540-4087 loc 129            |
| Planning and Development<br>Office / Management<br>Information Systems | 1st Flr. Emilio Aguinaldo<br>Bldg                            | (042) 540-4087 loc. 150           |
| Procurement Office                                                     | 1st Flr. Hermano Pule<br>Bldg., SLSU Lucban                  | (042) 540-6519                    |

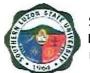

| Research, Extension,<br>Production Development<br>and Innovation | 3rd Flr. Right Wing, Admin.<br>Bldg. SLSU-Lucban         | (042) 540-4087 loc. 107 |
|------------------------------------------------------------------|----------------------------------------------------------|-------------------------|
| Research Office                                                  | 2nd Flr. PREPD Center,<br>Digitel Bldg .,<br>SLSU-Lucban | (042) 540-8506          |
| Production Office                                                | 2nd Flr. PREPD Center,<br>Digitel Bldg .,<br>SLSU-Lucban | (042) 540-8506          |
| Extension Office                                                 | 1st Flr. PREPD Center,<br>Digitel Bldg .,<br>SLSU-Lucban | (042) 540-8506          |
| Innovation Technology<br>Support Services                        | 2nd Flr. PREPD Center,<br>Digitel Bldg .,<br>SLSU-Lucban | (042) 540-8506          |